## **Kugelkondensator - Vergleich Auftrieb zu normalen statischen Auftrieb**

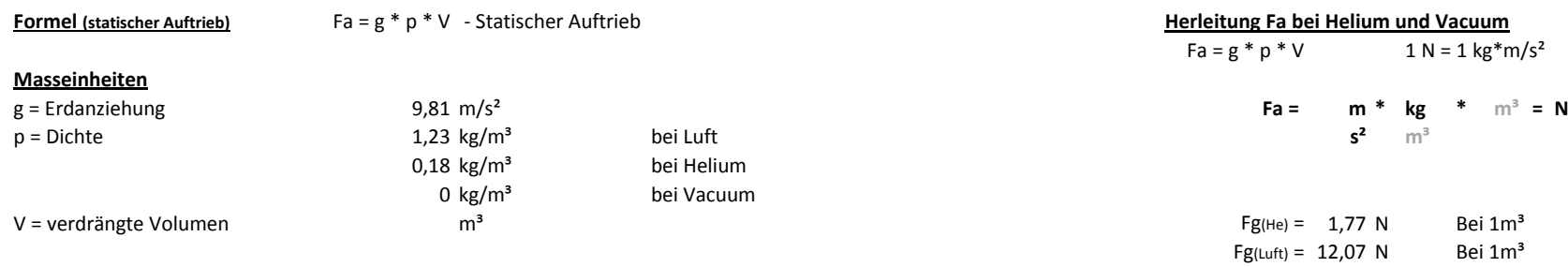

## **Kugeldurchmesser (D.)** Volumen (m<sup>3</sup>) **Auftrieb HV (gr.) Auftrieb Helium (gr) Auftrieb Vacuum (gr) Fa**(He) = Fg(Luft) - Fg(He) **23** 0,0064 5 6,69 7,84 Fa(He) = 12,07 - 1,77 N **50** 0,0654 23,63 68,72 80,50 **Fa(He)\* = 10,30 N** Bei 1m³ **70** 0,1796 42 42 188,57 220,90 5 1,05 kg **100** 0,5236 94,52 549,78 644,03 **280** 11,4940 **741,02** 12068,74 14137,67 Fa(Vac) = Fg(Luft) - 0 (Vac.) **700** 179,5944 4632,00 188574,10 220901,09 **Fa(Vac)\* = 12,07 N** Bei 1m³ 1,23 kg **Kugeldurchmesser HV/Helium HV/Vacuum Helium/HV Vacuum/HV** *\* Reine Auftriebskraft der Gasmenge* **23** 0,75 0,64 1,34 1,57 **50** 0,34 0,29 2,91 3,41 Gewichta = Fa/ g = g\*p\*V/g =p\*V **70** 0,22 0,22 0,22 4,49 5,26 **100** 0,17 0,17 5,82 6,81 **280** 0,06 0,06 0,06 16,29 19,08 **700** 0,02 0,02 0,02 40,71 298,10

**Kugeldurchmesser Oberfläche (m²) Volumenfaktor Heliumfaktor Oberflächefaktor 23** 0,17 1,00 1,00 1,00 1,00 **50** 0,79 **10,27 10,27 4,73 70** 1,54 **28,19 28,19 28,19** 9,26 **100** 3,14 82,19 82,19 82,19 18,90 **280** 24,63 **1804,22 1804,22** 1804,22 148,20 *700* 153,94 28191,01 28191,01 926,28 926,40 **Durchmesserfaktor** 1,00 2,17 3,04 4,35 12,17 30,43 **Gewichtsfaktor** 1,00 4,73 8,40 18,90 148,20

## **URL's**

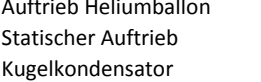

**Verhältnisberechnungen**

hballon [http://www.helpster.de/auftrieb-vom-heliumballon-berechnen-so-geht-s\\_130303](http://www.helpster.de/auftrieb-vom-heliumballon-berechnen-so-geht-s_130303) [http://de.wikipedia.org/wiki/Statischer\\_Auftrieb](http://de.wikipedia.org/wiki/Statischer_Auftrieb)

<http://www.minotech.de/forschung/antigravitation/kugelkondensator/> **Example 2008** Arnd Koslowski